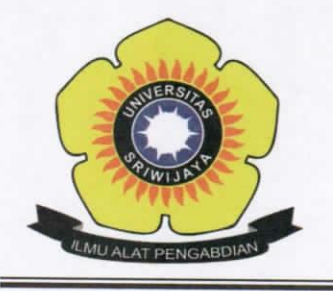

Jalan Palembang-Prabumulih KM 32 Indralaya (OI) 30662. Telp. (0711) 580268, 580056, Fax. (0711) 580056 e-mail: fmipa@unsri.ac.id., website:http://mipa.unsri.ac.id

#### **KEPUTUSAN** DEKAN FAKULTAS MATEMATIKA DAN ILMU PENGETAHUAN ALAM **UNIVERSITAS SRIWLIAVA**

Nomor: 0366 /UN9.FMIPA/TU.SK/2019

**TENTANG** Dosen Pengasuh Mata Kuliah Jurusan Kimia Fakultas Matematika dan Ilmu Pengetahuan Alam Universitas Sriwijaya Semester Ganiil 2019/2020

#### DEKAN FAKULTAS MATEMATIKA DAN ILMU PENGETAHUAN ALAM UNIVERSITAS SRIWIJAYA

Memperhatikan

 $\ddot{\cdot}$ 

Surat Ketua Jurusan tentang Dosen Pengasuh Mata Kuliah pada masing-masing Jurusan di lingkungan Fakultas Matematika dan Ilmu Pengetahuan Alam Universitas Sriwijaya Semester Ganjil 2019/2020.

Menimbang

- : a. Bahwa untuk kelancaran proses belajar dan mengajar mahasiswa pada masingmasing jurusan di lingkungan Fakultas Matematika dan Ilmu Pengetahuan Alam Universitas Sriwijaya Semester Ganjil 2019/2020, maka perlu mengangkat dosen Pengasuh Mata Kuliah.
	- b. Bahwa sehubungan dengan butir a tersebut di atas, maka perlu diterbitkan Surat Keputusan Dekan Fakultas Matematika dan Ilmu Pengetahuan Alam Universitas Sriwijaya sebagai dasar hukumnya.

Mengingat

- : 1. Peraturan Menristek Dikti Nomor 17 tahun 2019 tentang Statuta Universitas Sriwijaya
	- 2. Undang-Undang Nomor 20 Tahun 2003 Tentang Sistem Pendidikan Nasional
	- 3. Keputusan Menteri Keuangan Nomor 190/KMK.05/2009 Tentang Penetapan Universitas Sriwijaya pada Kementrian Pendidikan Nasional sebagai Instansi Pemerintah yang menerapkan Pengelolaan Keuangan Badan Layanan Umum.
	- 4. Peraturan Pemerintah Nomor 4 Tahun 2014 Tentang Penyelenggaraan Pendidikan Tinggi dan Pengelolaan Perguruan Tinggi
	- 5. Keputusan Rektor Universitas Sriwijaya Nomor 0242/UN9/KP/2019 Tentang Pengangkatan Dekan Fakultas MIPA

#### **MEMUTUSKAN**

Menetapkan

: Keputusan Dekan Fakultas Matematika dan Ilmu Pengetahuan Alam Universitas Sriwijaya tentang Dosen Pengasuh Mata Kuliah Jurusan Kimia pada Fakultas Matematika dan Ilmu Pengetahuan Alam Universitas Sriwijaya Semester Ganjil 2019/2020.

: Mengangkat Saudara yang nama dan jabatannya tercantum dalam lampiran Kesatu keputusan ini sebagai dosen Pengasuh Mata Kuliah pada masing-masing jurusan di lingkungan Fakultas Matematika dan Ilmu Pengetahuan Alam Universitas Sriwijaya Semester Ganjil 2019/2020.

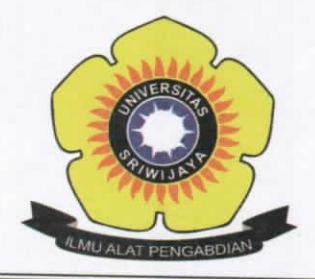

:

#### KEMENTERIAN RISET, TEKNOLOGI, DAN PENDIDIKAN TINGGI **UNIVERSITAS SRIWIJAYA** FAKULTAS MATEMATIKA DAN ILMU PENGETAHUAN ALAM Jalan Palembang-Prabumulih KM 32 Indralaya (OI) 30662, Telp. (0711) 580268, 580056, Fax. (0711) 580056 e-mail : fmipa@unsri.ac.id., website :http://mipa.unsri.ac.id

Kedua

Keputusan ini berlaku sejak tanggal ditetapkan dengan ketentuan, bahwa segala sesuatu akan diubah dan/atau diperbaiki sebagaimana mestinya apabila ternyata terdapat kekeliruan dalam keputusan ini.

> Ditetapkan di: Indralaya Pada tanggal : 22 Agustus 2019

Dekan,

M Prof. Dr. Iskhaq Iskandar, M.Scar NIP 197210041997021001

Tembusan:

- 1. Wakil Dekan I dan II
- 2. Ketua Jurusan Kimia FMIPA Unsri
- 3. Dosen yang bersangkutan

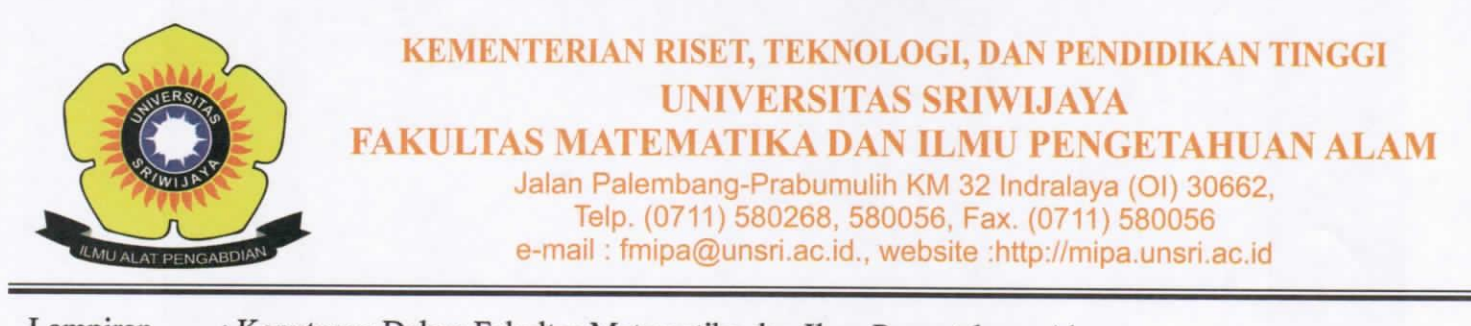

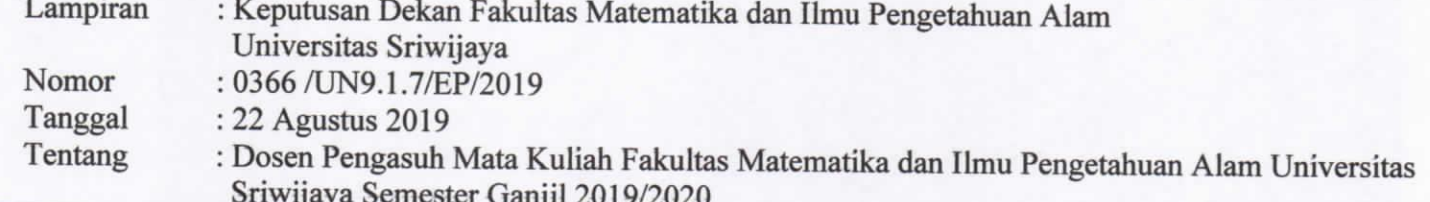

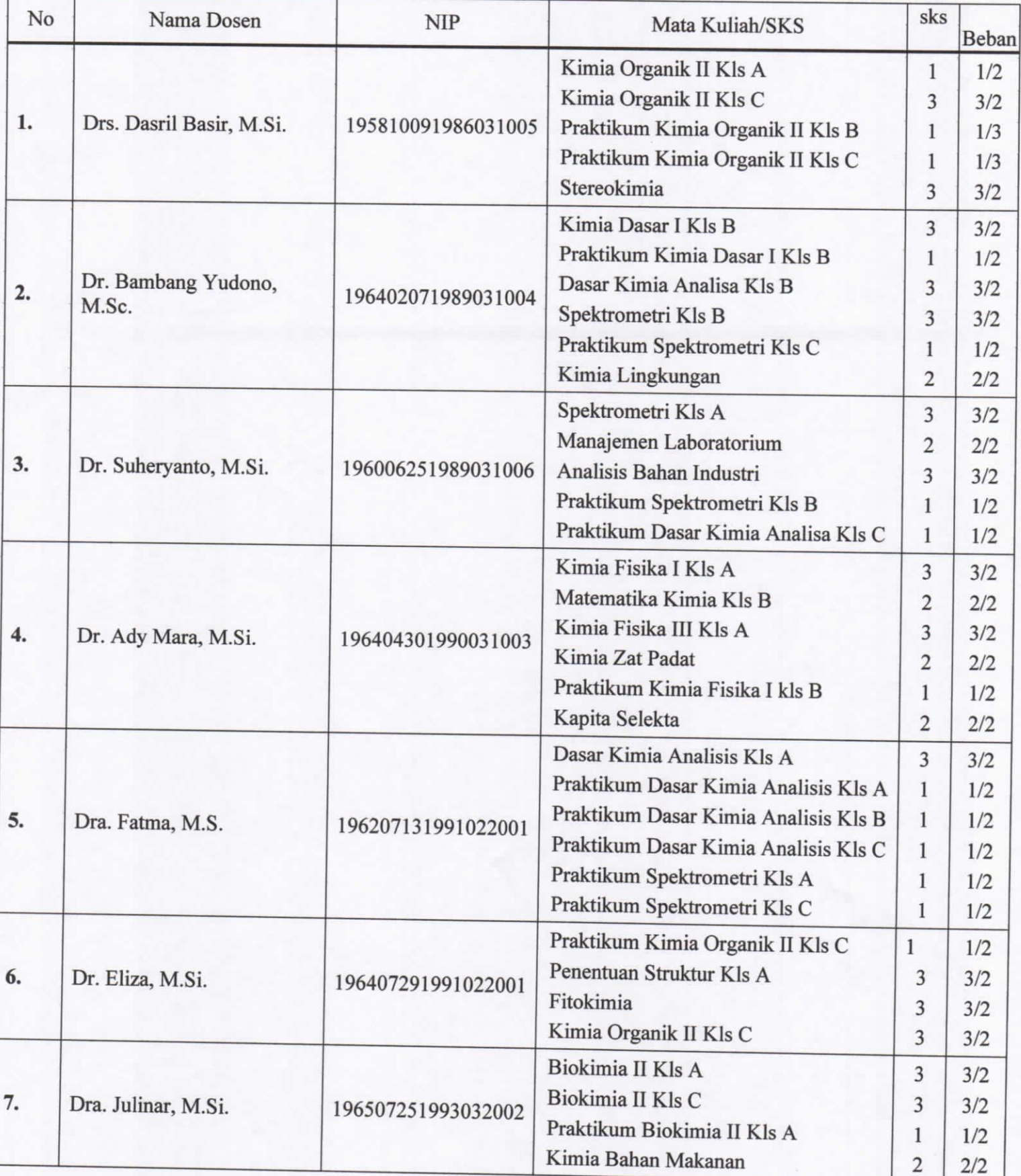

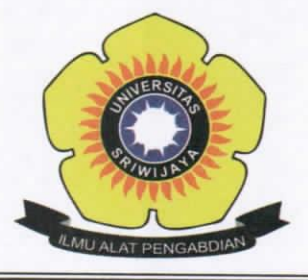

Jalan Palembang-Prabumulih KM 32 Indralaya (OI) 30662,<br>Telp. (0711) 580268, 580056, Fax. (0711) 580056<br>e-mail : fmipa@unsri.ac.id., website :http://mipa.unsri.ac.id

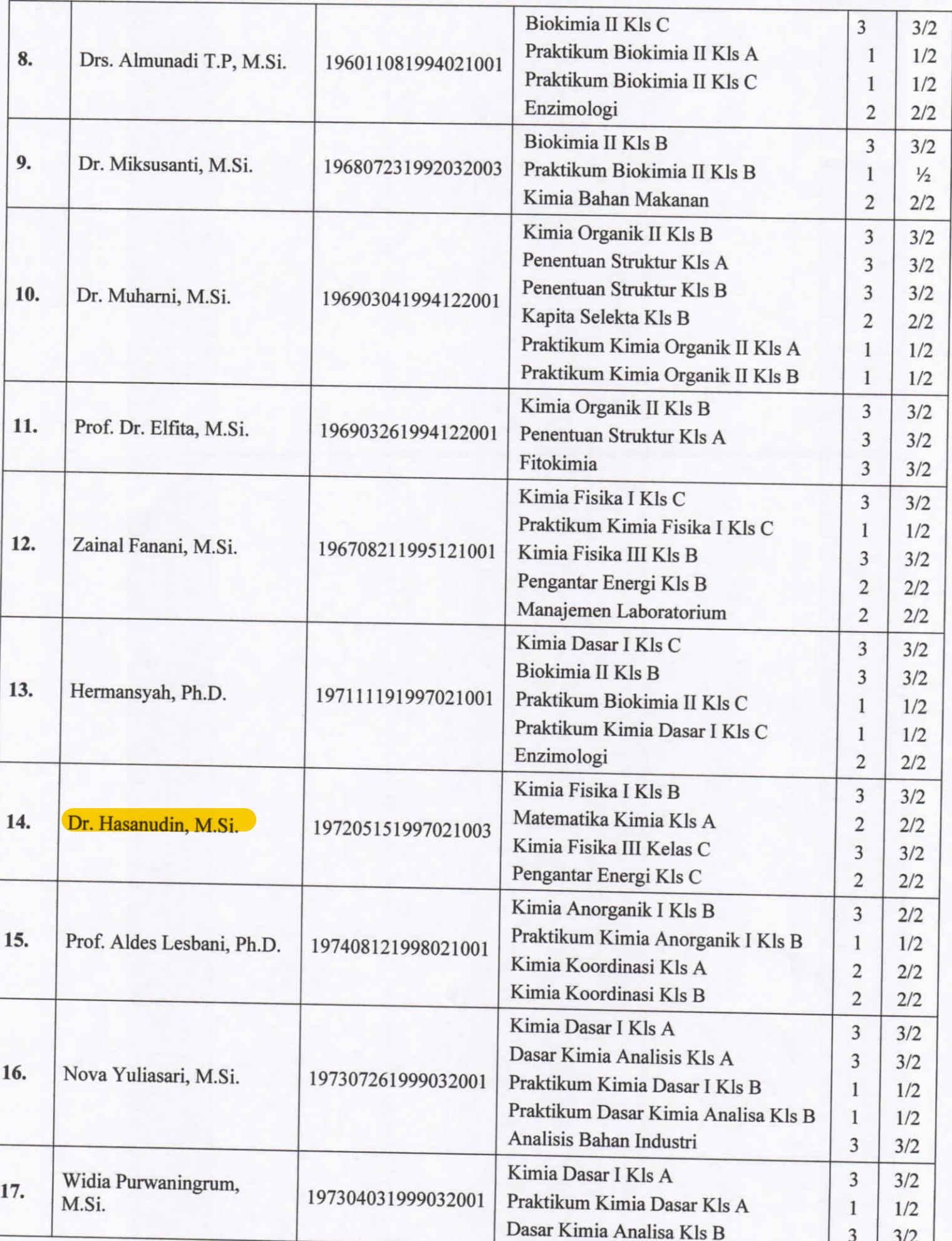

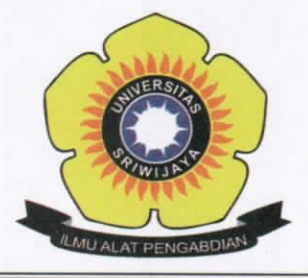

Jalan Palembang-Prabumulih KM 32 Indralaya (OI) 30662,<br>Telp. (0711) 580268, 580056, Fax. (0711) 580056 e-mail : fmipa@unsri.ac.id., website :http://mipa.unsri.ac.id

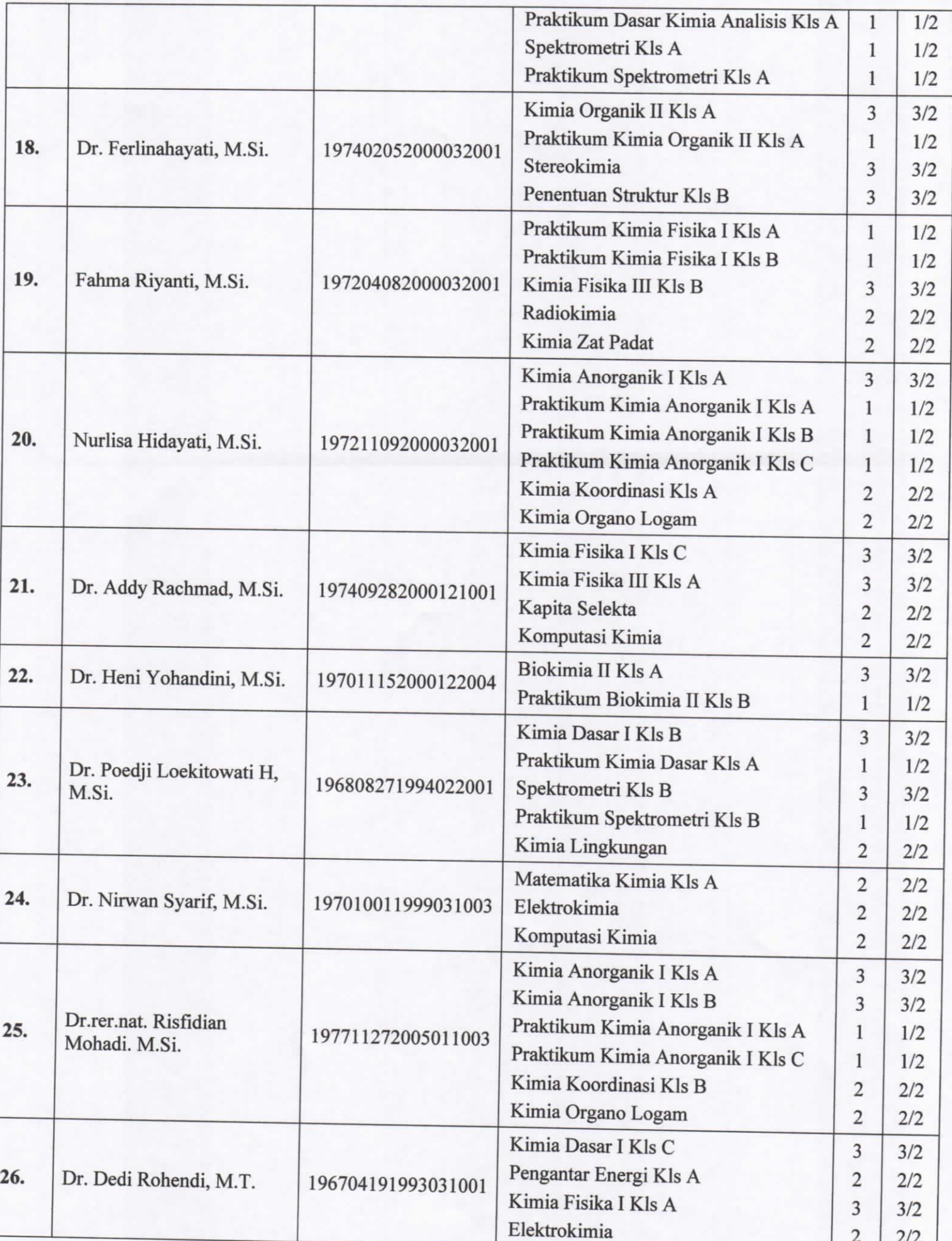

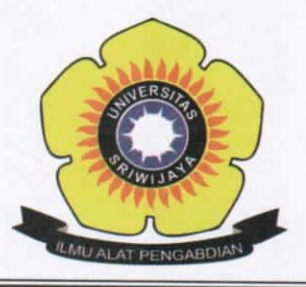

Jalan Palembang-Prabumulih KM 32 Indralaya (OI) 30662,<br>Telp. (0711) 580268, 580056, Fax. (0711) 580056 e-mail : fmipa@unsri.ac.id., website :http://mipa.unsri.ac.id

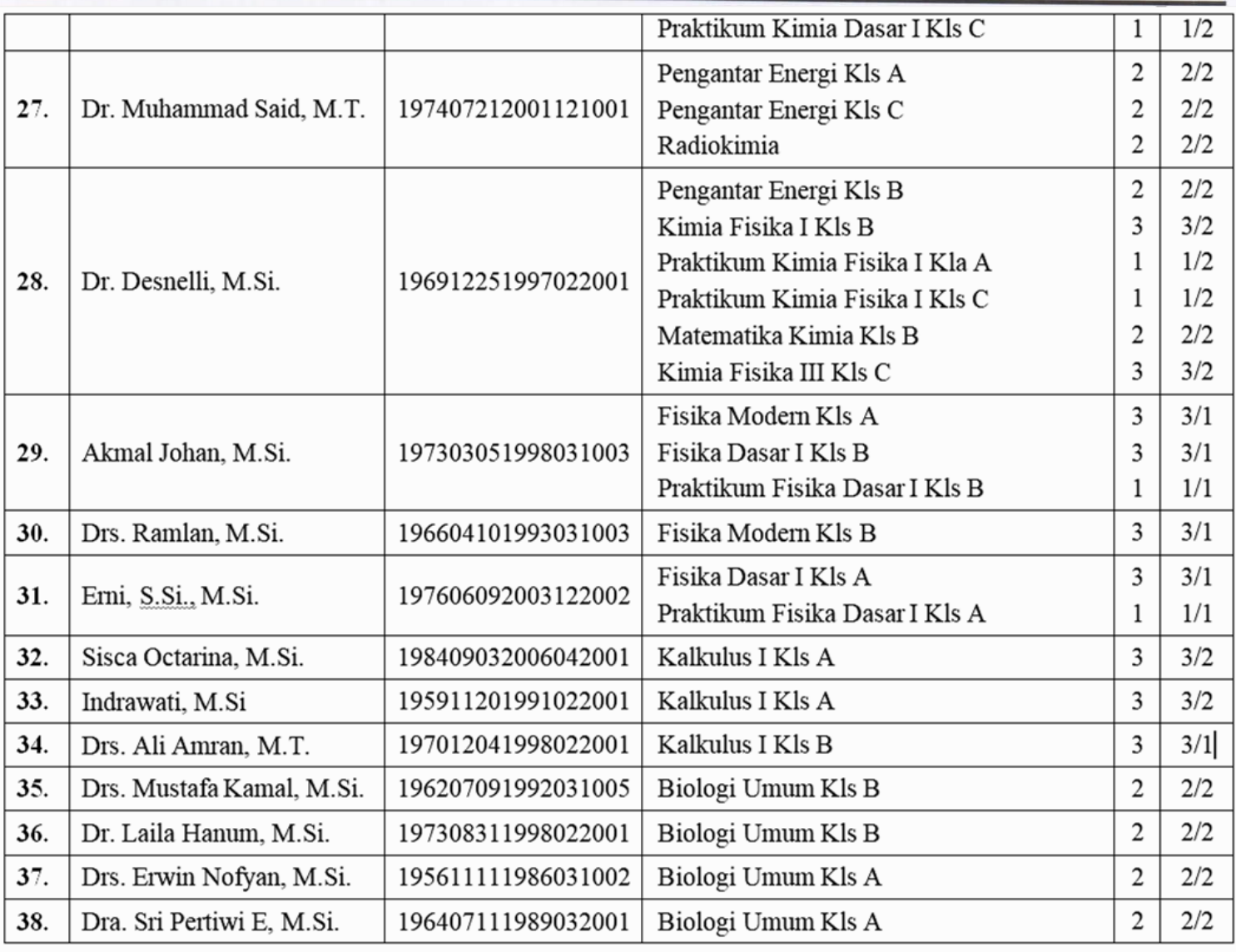

Indralaya, 22 Agustus 2019 Dekan,

23

M Prof. Dr. Iskhaq Iskandar, M.Sc.